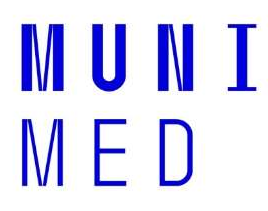

## Beep test - příklad aplikací

Test se vykonává pomocí aplikace, níže jsou uvedeny příklady. Každý z uchazečů si tak může ověřit výkonnost Beep testu před vykonáním zkoušky.

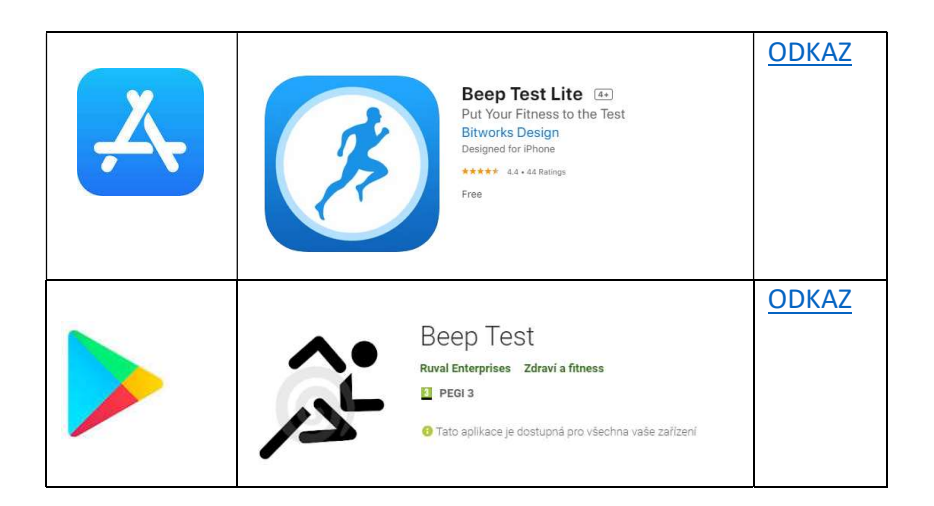

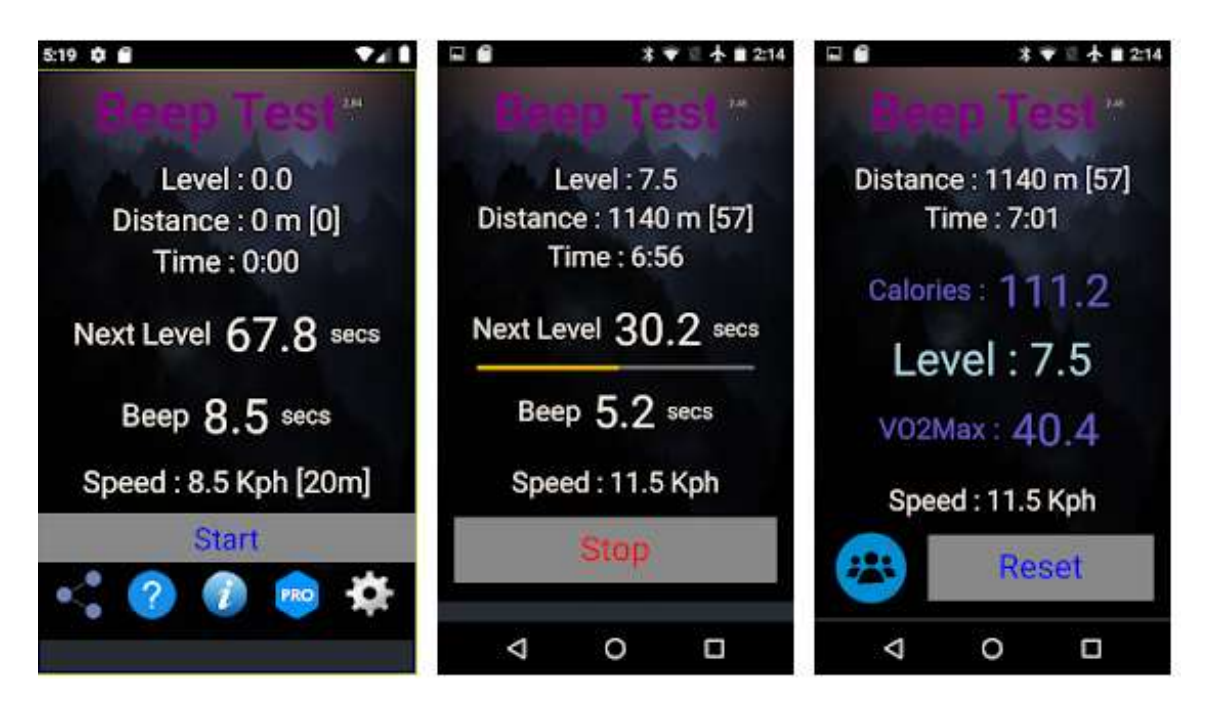

zdroj: https://play.google.com/store/apps/details?id=rudy.android.beep&hl=cs